## **Steel & Wood Column Design**

#### **Design Aims**

If we know the loads, we can select a section that is adequate for strength & buckling.

If we know the length, we can find the limiting load satisfying strength & buckling.

## **Design Code Methodologies**

Allowable Stress Design (ASD): the stress in a member must be less than an allowable stress which is equal to the yield stress divided by a factor of safety.

Load and Resistance Factor Design: more efficient method that factors loads for importance and compares the summation to a nominal strength that has been adjusted by a reduction factor.

## **Allowable Stress Design - Steel**

American Institute of Steel Construction (AISC) Manual of ASD,  $9^{\text{th}}$  ed:

Long and slender:  $[L_e/r \ge C_c$ , preferably < 200]

$$
F_{allowable} = \frac{F_{cr}}{F.S.} = \frac{12\pi^2 E}{23 \left( KL / \frac{P}{r} \right)^2}
$$

The yield limit is idealized into a parabolic curve that blends into the Euler's Formula at  $C_{c}$ .

With  $F_v = 36$  ksi,  $C_c = 126.1$ 

$$
C_c = \sqrt{\frac{2\pi^2 E}{F_y}}
$$

With  $F_v = 50$  ksi,  $C_c = 107.0$ 

Short and stubby:  $[L_e/r < C_c]$ 

$$
F_a = \left[1 - \frac{\left(K L_{\gamma}^2\right)^2}{2C_c^2}\right] \frac{F_y}{F.S.}
$$

with:

$$
F.S. = \frac{5}{3} + \frac{3(KL_{r})}{8C_{c}} - \frac{(KL_{r}')^{3}}{8C_{c}^{3}}
$$

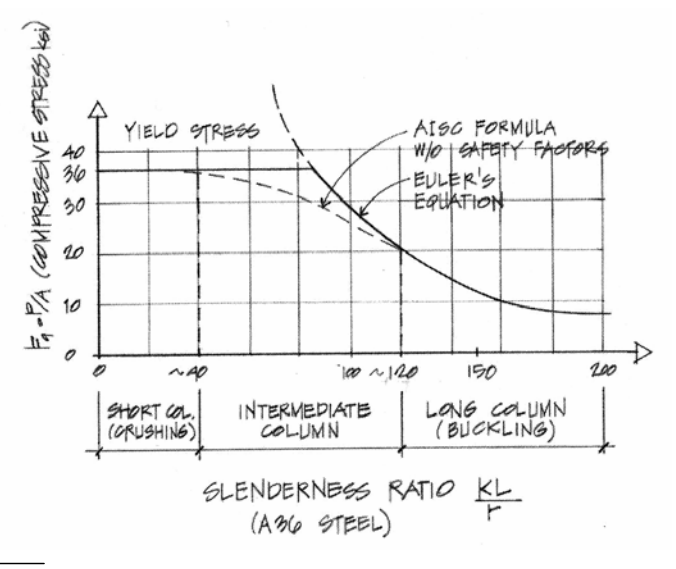

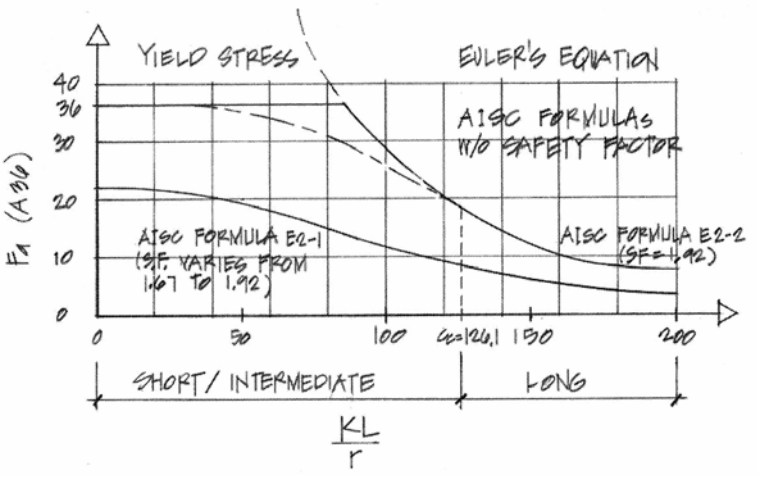

#### Procedure for Analysis

- 1. Calculate KL/r for each axis (if necessary). The largest will govern the buckling load.
- 2. Find  $F_a$  as a function of KL/r from Table 10.1 or 10.2 (pp. 361-364)
- 3. Compute  $P_{\text{allowable}} = F_a \cdot A$  *or alternatively* compute  $f_{\text{actual}} = P/A$
- 4. Is the design satisfactory?

Is  $P \leq P_{\text{allowable}}$ ?  $\Rightarrow$  yes, it is; no, it is no good

*or* Is  $f_{actual} \leq F_a? \implies$  yes, it is; no, it is no good

## Procedure for Design

- 1. Guess a size by picking a section.
- 2. Calculate KL/r for each axis (if necessary). The largest will govern the buckling load.
- 3. Find  $F_a$  as a function of KL/r from Table 10.1 or 10.2 (pp. 361-364)
- 4. Compute  $P_{\text{allowable}} = F_a \cdot A$  *or alternatively* compute  $f_{\text{actual}} = P/A$
- 5. Is the design satisfactory?

Is  $P \leq P_{\text{allowable}}$ ?  $\Rightarrow$  yes, it is; *no, pick a bigger section and go back to step 2.* 

*or* Is  $f_{\text{actual}} \leq F_a? \Rightarrow$  yes, it is; *no, pick a bigger section and go back to step 2.* 

6. Check design efficiency by calculating percentage of stress used =  $\frac{r_{actual}}{R}$ . 100% If value is between 90-100%, it is efficient. *P P allowable actual* ⋅*100*

If values is less than 90%, *pick a smaller section and go back to step 2.* 

The critical load with respect to the slenderness ratio is presented in chart format in ASD,  $8<sup>th</sup>$  ed, as well as the allowable stress charts for compression members.

#### **Allowable Stress Design - Wood**

National Design Specification for Wood Construction (1992):

Any slenderness ratio,  $L_e/d \le 50$ :

$$
f_c = \frac{P}{A} \leq F_c'
$$
  

$$
F_c' = F_c(C_D)(C_M)(C_r)(C_F)(C_p)
$$

The curve uses factors to replicate the combination curve:

where:

- $F_c$  = allowable compressive stress parallel to the grain
- $F_c$  = compressive strength parallel to the grain
- $C_D$  = load duration factor
- $C_M$  = wet service factor (1.0 for dry)
- $C_t$  = temperature factor
- $C_F$  = size factor
- $Cp =$  column stability factor off chart

For preliminary column design:

$$
F_c' = F_c^* C_p = (F_c C_p) C_p
$$

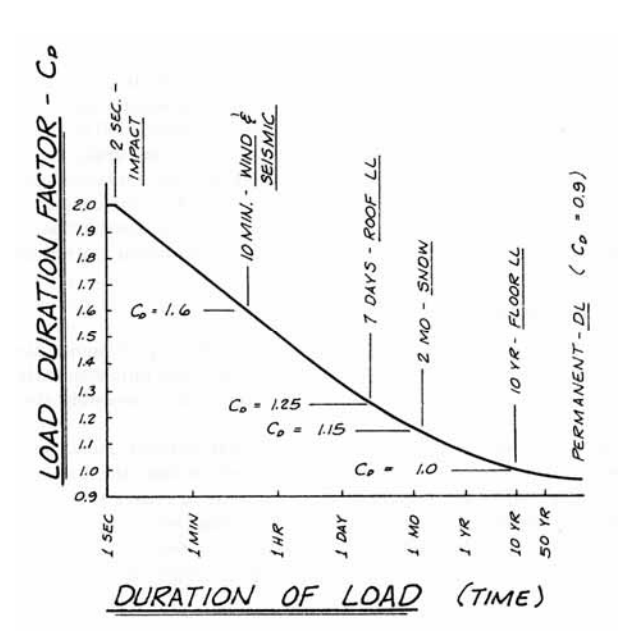

Procedure for Analysis

- 1. Calculate  $L_{e}/d_{min}$
- 2. Obtain  $F_c$

compute 
$$
F_{cE} = \frac{K_{cE}E}{(\frac{l_e}{d})^2}
$$
 with  $K_{cE} = 0.3$  for sawn, = 0.418 for glu-lam

- 3. Compute  $F_c^* \cong F_c C_D$  with  $C_D = 1$ , normal,  $C_D = 1.25$  for 7 day roof...
- 4. Calculate  $F_{cE}/F_c^*$  and get C<sub>p</sub> from Appendix A, Table 14 (pp. 413-414)
- 5. Calculate  $F_c' = F_c^* C_p$
- 6. Compute  $P_{\text{allowable}} = F'_{c} \cdot A$  *or alternatively* compute  $f_{\text{actual}} = P/A$
- 7. Is the design satisfactory?

Is  $P \leq P_{\text{allowable}}$ ?  $\Rightarrow$  yes, it is; no, it is no good

*or* Is  $f_{actual} \leq F'_{c}$ ?  $\Rightarrow$  yes, it is; no, it is no good

#### Procedure for Design

- 1. Guess a size by picking a section
- 2. Calculate  $L_{e}/d_{min}$
- 3. Obtain  $F_c$

compute 
$$
F_{cE} = \frac{K_{cE}E}{(\frac{l_e}{d})^2}
$$
 with K<sub>cE</sub> = 0.3 for sawn, = 0.418 for glu-lam

- 4. Compute  $F_c^* \cong F_c C_D$  with  $C_D = 1$ , normal,  $C_D = 1.25$  for 7 day roof...
- 5. Calculate  $F_{cE}/F_c^*$  and get C<sub>p</sub> from Appendix A, Table 14 (pp. 413-414)
- 6. Calculate  $F_c' = F_c^* C_p$
- 7. Compute  $P_{\text{allowable}} = F'_{c} \cdot A$  *or alternatively* compute  $f_{\text{actual}} = P/A$
- 8. Is the design satisfactory?

Is  $P \leq P_{\text{allowable}}$ ?  $\Rightarrow$  yes, it is; *no, pick a bigger section and go back to step 2.* 

*or* Is  $f_{\text{actual}} \leq F_c$ ?  $\Rightarrow$  yes, it is; *no, pick a bigger section and go back to step 2.* 

## **Load & Resistance Factor Design**

American Institute of Steel Construction (AISC) Manual of LRFD, 3<sup>rd</sup> ed:

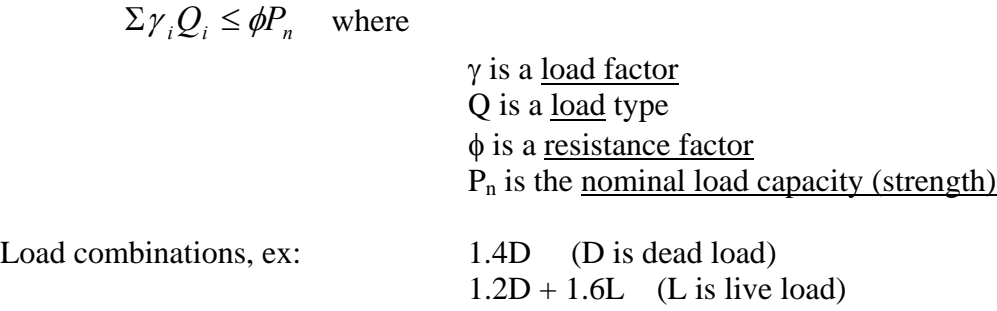

For compression,  $\phi_c = 0.85$  and  $P_n = A_g F_{cr}$ 

where :

 $A_g$  is the cross section area and  $F_{cr}$  is the critical stress shown below (in Compact Sections).

#### Compact Sections

Compact sections are defined as sections with flanges continuously connected to the web or webs and the width-thickness rations are less than limiting values given in the manual. This is to avoid local buckling of the flange or the web.

Formula parts depend on 
$$
\lambda_c = \frac{Kl}{r\pi} \sqrt{\frac{F_y}{E}}
$$
 where  $\frac{Kl}{r} = \frac{L_e}{r}$ ,

when  $\lambda_c \leq 1.5$ :

 $F_{cr} = ( 0.658^{\lambda_c^2} ) F_y$  where  $F_{cr}$  is the critical stress

when  $\lambda_c > 1.5$ :

$$
F_{cr} = \left[\frac{0.877}{\lambda_c^2}\right] F_y
$$

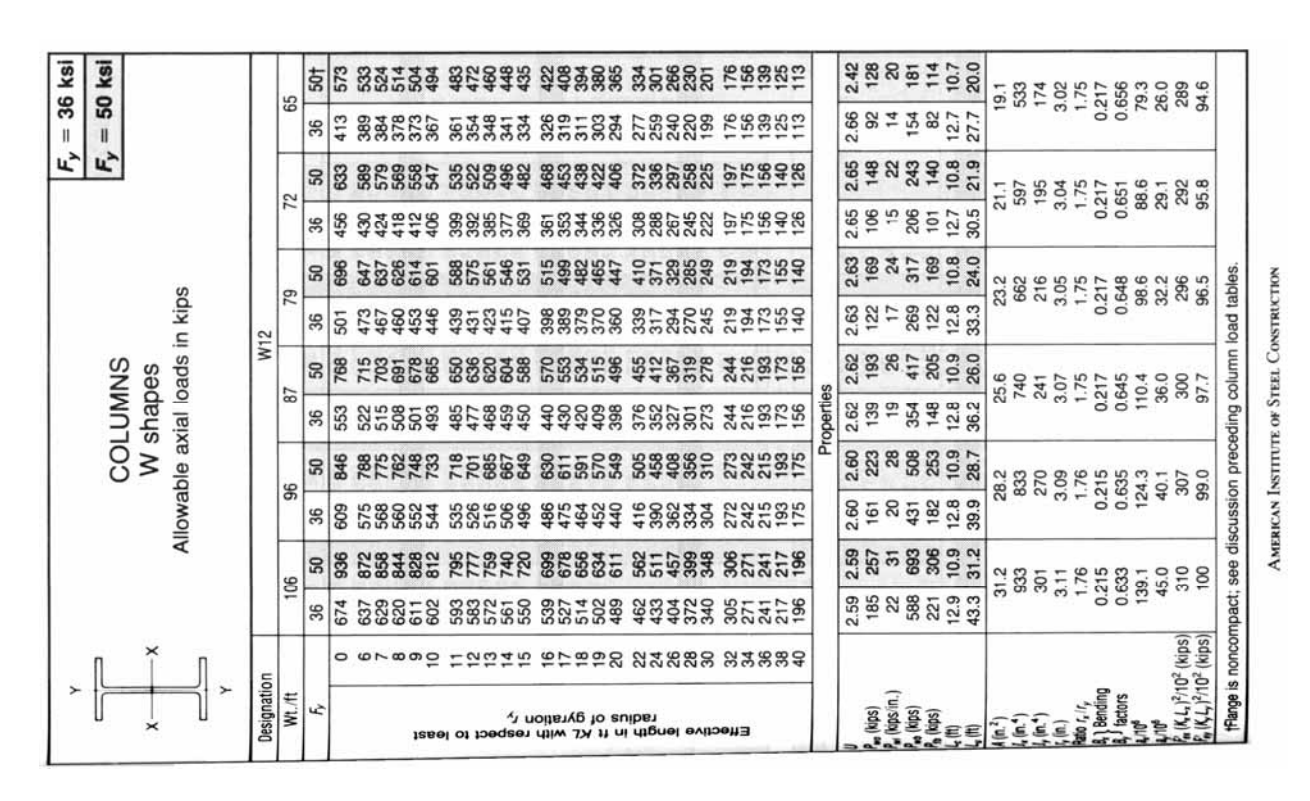

**Sample AISC Table for Allowable Axial Loads (ASD)** 

**Sample AISC Table for LRFD Design Strength in Compression** 

| 11.7<br>307<br>113<br>g<br>416<br>310<br>135<br>450<br>396<br>376<br>354<br>332<br>265<br>243<br>222<br>163<br>497<br>434<br>287<br>201<br>181<br>82.0<br>72.1<br>94.1<br>1430<br>9960<br>90.5<br>16.8<br>98.6<br>93.0<br>6.89<br>20.3<br>50.0<br>1.95<br>2.64<br>13.1<br>348<br>g<br>128<br>109<br>349<br>185<br>152<br>486<br>466<br>445<br>398<br>374<br>324<br>299<br>274<br>250<br>204<br>504<br>422<br>227<br>557<br>11200<br>81.2<br>92.3<br>1610<br>1.96<br>6.92<br>56.3<br>2.64<br>18.5<br>21.5<br>14.6<br>115<br>133<br>$\overline{5}$<br>105<br>ន<br>106<br>123<br>418<br>390<br>363<br>308<br>255<br>230<br>208<br>172<br>144<br>582<br>3<br>521<br>472<br>445<br>35<br>281<br>621<br>497<br>12200<br>98.4<br>88.9<br>2740<br>2.48<br>93.0<br>8.76<br>25.6<br>15.6<br>95.8<br>17.3<br>2.11<br>110<br>425<br>$\frac{1}{2}$<br>ន<br>$\frac{1}{10}$<br>139<br>123<br>496<br>210<br>158<br>623<br>610<br>594<br>559<br>539<br>518<br>474<br>428<br>404<br>290<br>663<br>577<br>381<br>357<br>334<br>247<br>$\frac{1}{18}$<br>$\frac{5}{45}$<br>13600<br>99.2<br>3060<br>2.10<br>27.0<br>17.0<br>2.51<br>18.0<br>8.87<br>125<br>115<br>475<br>112<br>107<br>$\frac{10}{10}$<br>5<br>420<br>276<br>176<br>155<br>137<br>122<br>680<br>666<br>649<br>590<br>568<br>545<br>496<br>446<br>395<br>370<br>235<br>202<br>723<br>521<br>322<br>631<br>611<br>$\overline{5}$<br>15300<br>4980<br>$W12\times$<br>3.02<br>1.75<br>11.9<br>65 <sup>†</sup><br>19.5<br>103<br>31.7<br>533<br>174<br>812<br>706<br>558<br>535<br>512<br>117<br>159<br>$\frac{1}{9}$<br>779<br>754<br>739<br>723<br>668<br>626<br>372<br>328<br>252<br>223<br>199<br>179<br>767<br>687<br>647<br>604<br>581<br>464<br>417<br>287<br>$\overline{161}$<br>Properties<br>17100<br>5580<br>21.5<br>10.7<br>33.6<br>3.04<br>1.75<br>126<br>21.1<br>195<br>250<br>213<br>848<br>834<br>818<br>800<br>740<br>670<br>645<br>620<br>594<br>569<br>465<br>415<br>282<br>223<br>200<br>137<br>597<br>897<br>56<br>781<br>761<br>717<br>694<br>517<br>367<br>321<br>181<br>25<br>18900<br>6180<br>3.05<br>1.75<br>23.5<br>10.8<br>23.2<br>216<br>406<br>278<br>152<br>35.7<br>662<br>900<br>790<br>683<br>655<br>570<br>514<br>459<br>156<br>933<br>880<br>860<br>838<br>814<br>738<br>355<br>312<br>247<br>986<br>947<br>917<br>764<br>E<br>627<br>277<br>$\overline{21}$<br>200<br>79<br>21200<br>276<br>6900<br>1050<br>1030<br>1010<br>994<br>973<br>950<br>926<br>874<br>788<br>758<br>696<br>572<br>453<br>349<br>309<br>248<br>1.75<br>1090<br>$\overline{5}$<br>846<br>727<br>634<br>511<br>517<br>397<br>223<br>25.8<br>10.8<br>25.6<br>3.07<br>38.4<br>740<br>365<br>185<br>241<br>182<br>55<br>23800<br>7730<br>1200<br>1150<br>1140<br>1120<br>1100<br>1070<br>1050<br>1020<br>995<br>966<br>838<br>805<br>85<br>569<br>505<br>390<br>345<br>308<br>276<br>8<br>$\frac{3}{8}$<br>g<br>$\frac{3}{4}$<br><b>SK2</b><br>3.09<br>1.76<br>$\overline{5}$<br>$\overline{77}$<br>27.5<br>10.9<br>$\frac{14}{41}$<br>28.2<br>833<br>270<br>445<br>228<br>206<br>8<br>26700<br>932<br>895<br>8620<br>1280<br>1260<br>1240<br>1210<br>1190<br>1160<br>1130<br>1100<br>1070<br>1040<br>1000<br>968<br>858<br>783<br>708<br>635<br>565<br>345<br>310<br>1330<br>437<br>387<br>279<br>1.76<br>497<br>30.5<br>11.0<br>3.11<br>44.9<br>31.2<br>276<br>933<br>301<br>106<br>242<br>609<br>$P_{\rm ex}(K\widetilde{Q}^2)/10^4$<br>$P_{\theta\gamma}(K\tilde{Q}^2)/10^4$<br>P <sub>ati</sub> , kips/in.<br>Ratio rx/ry<br>$\circ$<br>SD.<br>$\infty$<br>œ<br>$\overline{a}$<br>24<br>26<br>28<br>30<br>32<br>즢<br>a<br>Ξ<br>쀼<br>٥<br>≌<br>은<br>$\boldsymbol{\mathcal{S}}$<br>22<br>$\Xi$<br>8<br>$\mathbf{g}$<br>$\sim$<br>Ξ<br>÷<br>$\overline{a}$<br>R <sub>wo</sub> , kips<br>P <sub>arb</sub> , kips<br>P <sub>fb</sub> , kips<br><b>Shape</b><br>$A_9$ , in. $^2$<br>$I_{\pi},$ in. $^4$<br>$t_{\rm p}$ in. $^4$<br>$\mu_{\varphi}$<br>$L_r$ , ft<br>$r_p$ , in.<br>Effective length KL (ft) with respect to least radius of gyration ry |  | Compression, $\phi_c P_n$ , kips<br>Design Strength in Axial |  |  | × | × |
|----------------------------------------------------------------------------------------------------|--|--------------------------------------------------------------|--|--|---|---|
| 74.6<br>6.85<br>1.94<br>75.2<br>14.8<br>67.4<br>19.2<br>2.64<br>44.1                                                                                                    |  |                                                              |  |  |   |   |
| 8790<br>1260                                                                                                    |  |                                                              |  |  |   |   |
|                                                                                                    |  |                                                              |  |  |   |   |
| 96.5<br>83.2<br>72.5<br>63.7                                                                                                    |  |                                                              |  |  |   |   |
|                                                                                                    |  |                                                              |  |  |   |   |
|                                                                                                    |  |                                                              |  |  |   |   |
|                                                                                                    |  |                                                              |  |  |   |   |
|                                                                                                    |  |                                                              |  |  |   |   |
|                                                                                                    |  |                                                              |  |  |   |   |
|                                                                                                    |  |                                                              |  |  |   |   |
|                                                                                                    |  |                                                              |  |  |   |   |
|                                                                                                    |  |                                                              |  |  |   |   |
|                                                                                                    |  |                                                              |  |  |   |   |
|                                                                                                    |  |                                                              |  |  |   |   |
|                                                                                                    |  |                                                              |  |  |   |   |
|                                                                                                    |  |                                                              |  |  |   |   |
|                                                                                                    |  |                                                              |  |  |   |   |
|                                                                                                    |  |                                                              |  |  |   |   |
|                                                                                                    |  |                                                              |  |  |   |   |
|                                                                                                    |  |                                                              |  |  |   |   |
|                                                                                                    |  |                                                              |  |  |   |   |
|                                                                                                    |  |                                                              |  |  |   |   |
|                                                                                                    |  |                                                              |  |  |   |   |
|                                                                                                    |  |                                                              |  |  |   |   |
|                                                                                                    |  |                                                              |  |  |   |   |
|                                                                                                    |  |                                                              |  |  |   |   |
|                                                                                                    |  |                                                              |  |  |   |   |
|                                                                                                    |  |                                                              |  |  |   |   |
|                                                                                                    |  |                                                              |  |  |   |   |
|                                                                                                    |  |                                                              |  |  |   |   |
|                                                                                                    |  |                                                              |  |  |   |   |
|                                                                                                    |  |                                                              |  |  |   |   |
|                                                                                                    |  |                                                              |  |  |   |   |
|                                                                                                    |  |                                                              |  |  |   |   |
|                                                                                                    |  |                                                              |  |  |   |   |
|                                                                                                    |  |                                                              |  |  |   |   |
|                                                                                                    |  |                                                              |  |  |   |   |
|                                                                                                    |  |                                                              |  |  |   |   |
|                                                                                                    |  |                                                              |  |  |   |   |
|                                                                                                    |  |                                                              |  |  |   |   |

Example 1 (pg 367) Example Problem 10.10 (Figure 10.41)

A 24-ft.-tall, A572 grade 50, steel column (W14×82) with an  $F_v$  = 50 ksi has pins at both ends. Its weak axis is braced at midheight, but the column is free to buckle the full 24 ft. in the strong direction. Determine the safe load capacity for this column.

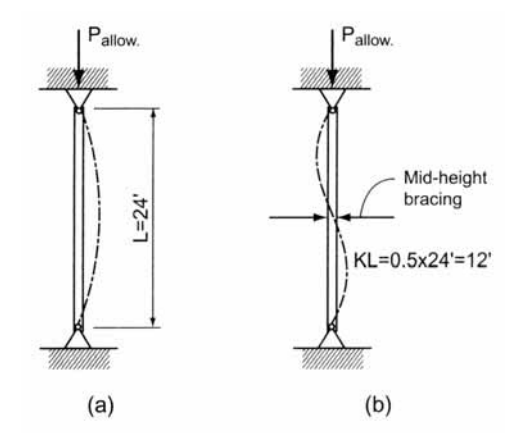

Figure 10.41 (a) Strong axis buckling. (b) Weak axis buckling.

Example 2 (pg  $371$ ) + chart method Example Problem 10.14: Design of Steel Columns (Figure 10.48)

Select the most economical W12  $\times$  column 18' in height to support an axial load of 600 kips using A572 grade 50 steel. Assume that the column is hinged at the top but fixed at the base.

ALSO: Select the column using the ASD design charts, and the LRFD charts assuming that the load is a dead load (factor of 1.4)

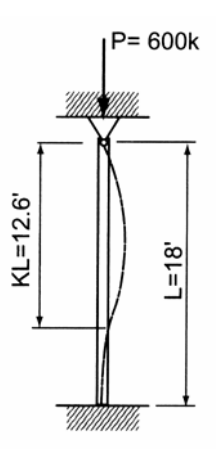

## Example 3 (pg 379)

## Example Problem 10.18 (Figures 10.60 and 10.61)

An 18' tall 6×8 Southern pine column supports a roof load (dead load plus a 7-day live load) equal to 16 kips. The weak axis of buckling is braced at a point 9'6" from the bottom support. Determine the adequacy of the colu

$$
F_c = 975
$$
 psi,  $E = 1.6 \times 10^6$  psi

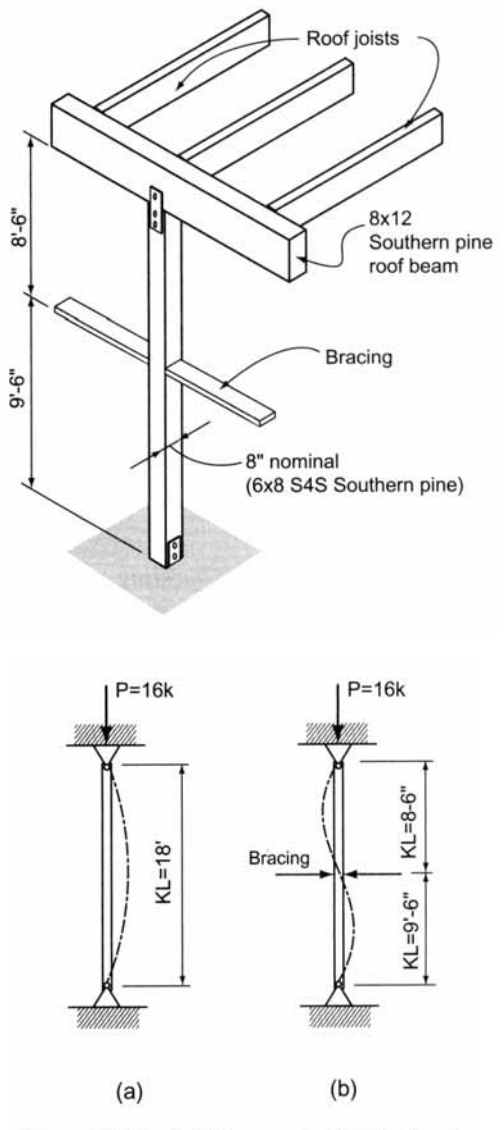

Figure 10.61 (a) Strong axis. (b) Weak axis.

# Example 4 (pg 381)<br>Example Problem 10.20: Design of Wood Columns (Figure 10.66)

A 22'-tall glu-lam column is required to support a roof load (including snow) of 40 kips. Assuming  $8\frac{3}{4}$ " in one dimension (to match the beam width above), determine the minimum column size if the top and bottom are pin supported.

Select from the following sizes:

 $8\frac{3}{4}$ " × 9" (A = 78.75 in.<sup>2</sup>)

 $8\frac{3}{4}$ " × 10<sup>1</sup>/<sub>2</sub>" (A = 91.88 in.<sup>2</sup>)

 $8\frac{3}{4}$ " × 12" (A = 105.00 in.<sup>2</sup>)

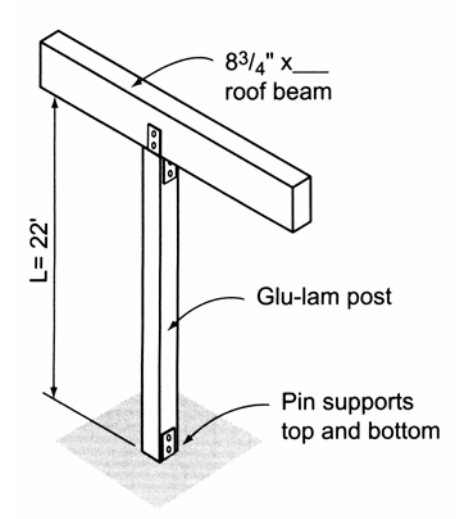